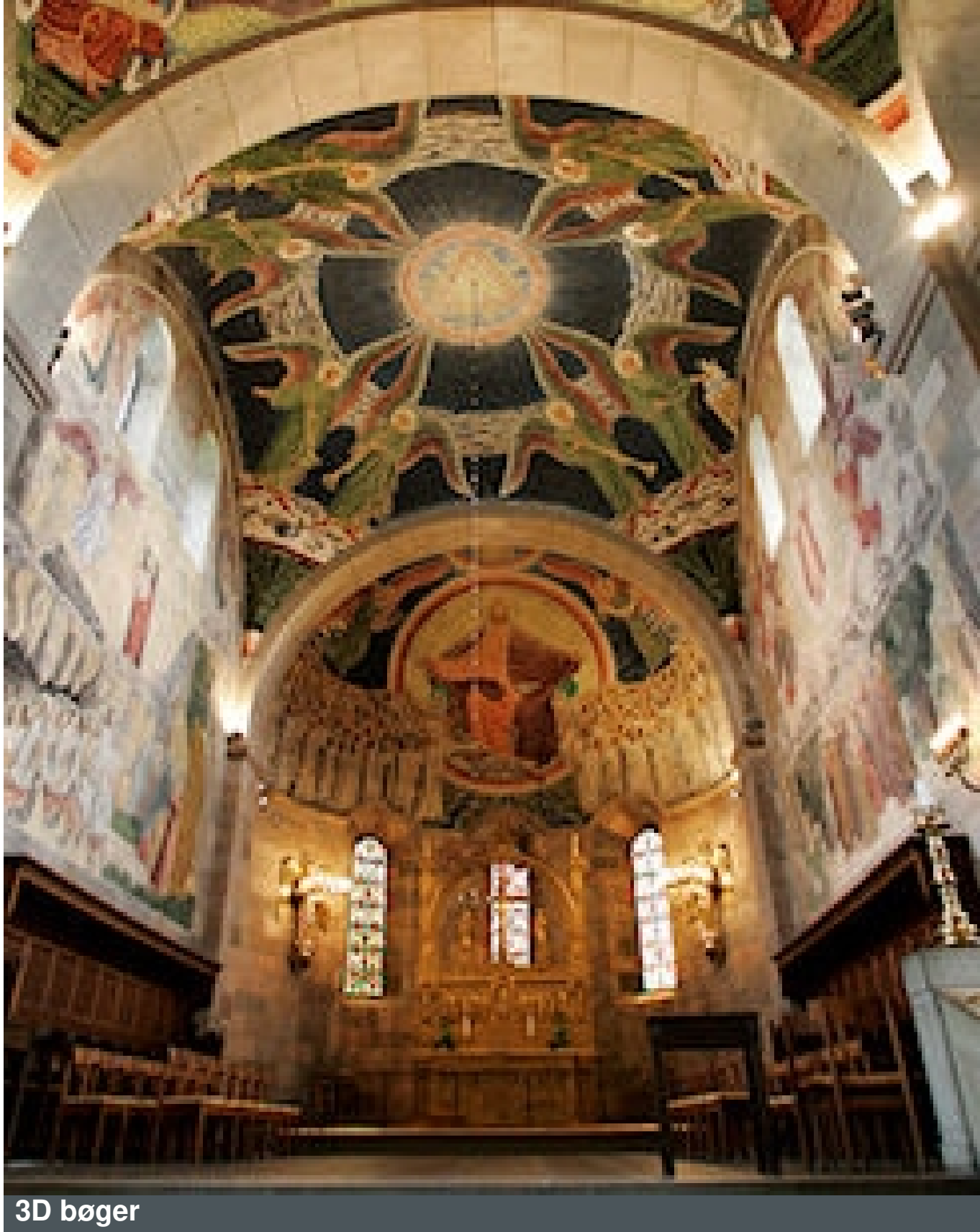

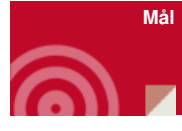

At skabe en visuel bibelhistorie

**Forløb**

Denne aktivitet kan knyttes til alle bibelfortællinger og giver minikonfirmanden en

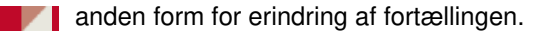

Hver minikonfirmand får en:

- en skrivebog
- en saks
- dobbeltklæbende puder
- 4 ens billeder af historien
- en limstift

Det første billede klippes ud, så det passer til bogens forside og klistres derpå.

Derefter overvejes, hvad der er vigtigst i historien / på billedet, og det klippes så ud af de andre billeder. Når det er klippet ud, sættes det fast med de små klæbepuder oven på det første billede på bogen. Det kan man så gøre flere gange, så det man synes, er vigtigt, fremstår som 2-3 eller 4 d.

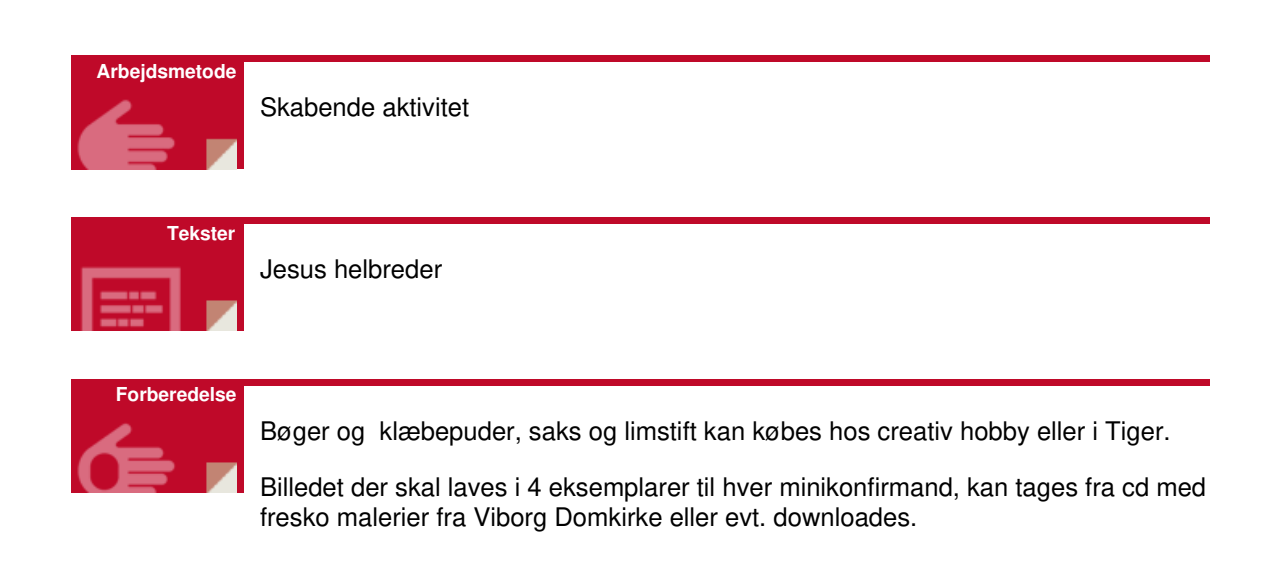

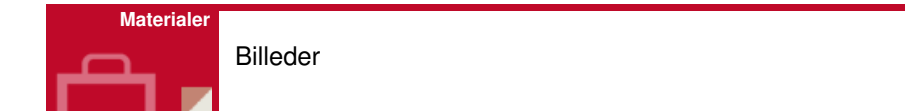